# 143ESP - Soil Physics for Engineers

Soil hydraulic characteristics

Jakub Jeřábek

March 6, 2023

K ロ K K @ K K X 할 K K 할 K ( 할 K )

 $2Q$ 

### Introduction

Models of porous media transport usually solve Richards equation Richards equation

$$
\frac{\partial \theta}{\partial t} = \frac{\partial}{\partial x} \left( K(h) \left( \frac{\partial h}{\partial x} + \cos(\alpha) \right) \right) - S
$$

Soil water interaction is (in the model) controlled with **soil hydraulic** characteristics, such as:

- $\blacktriangleright$  retention curve
- $\blacktriangleright$  hydraulic conductivity curve

Soil hydraulic characteristics are measured or obtained with pedotransfer functions.

What is retention curve?

### Retention curve

RC describes relationship between suction pressure (sací tlak) and volumetric water content (objemová vlhkost).

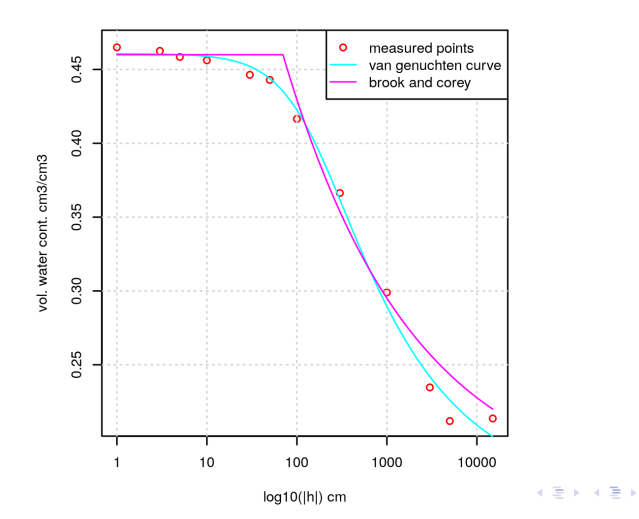

E

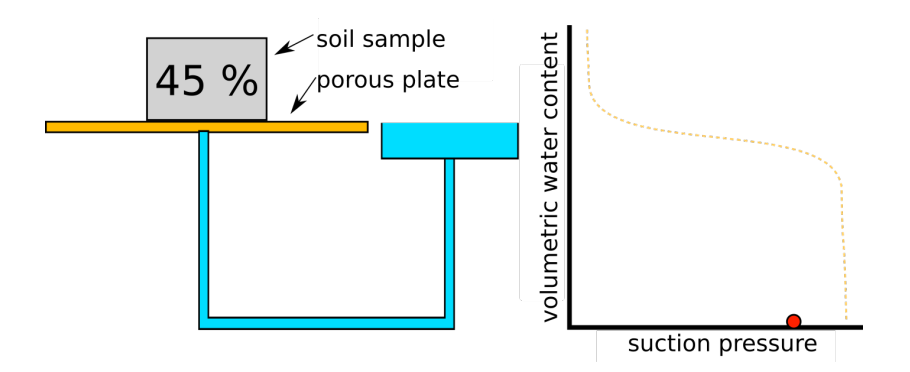

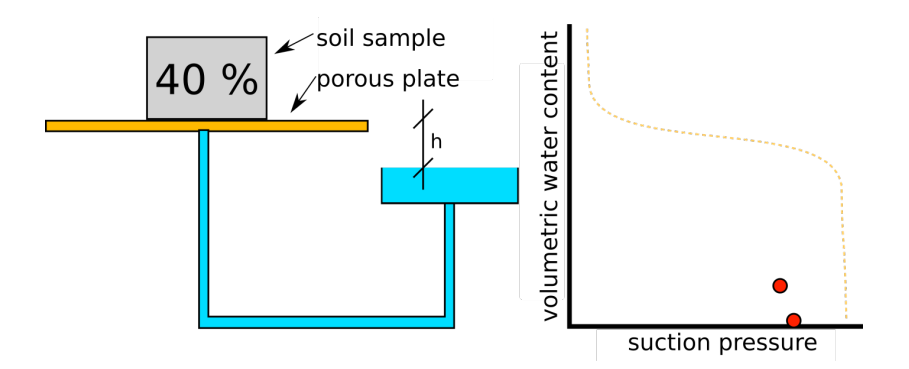

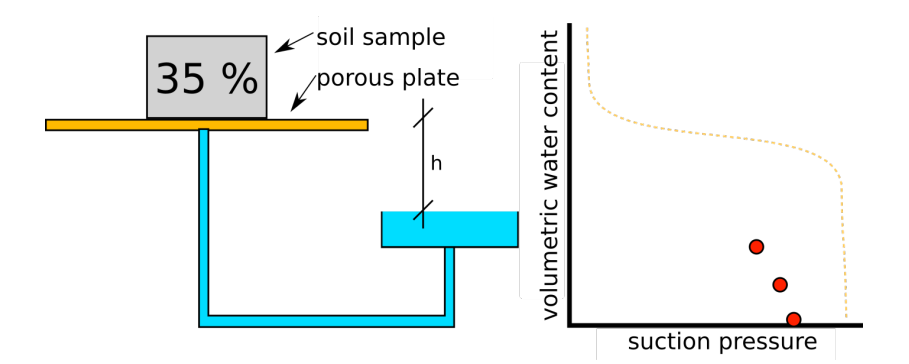

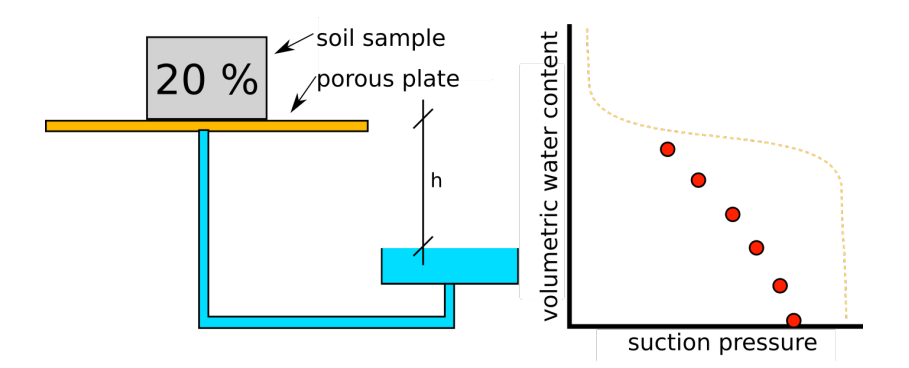

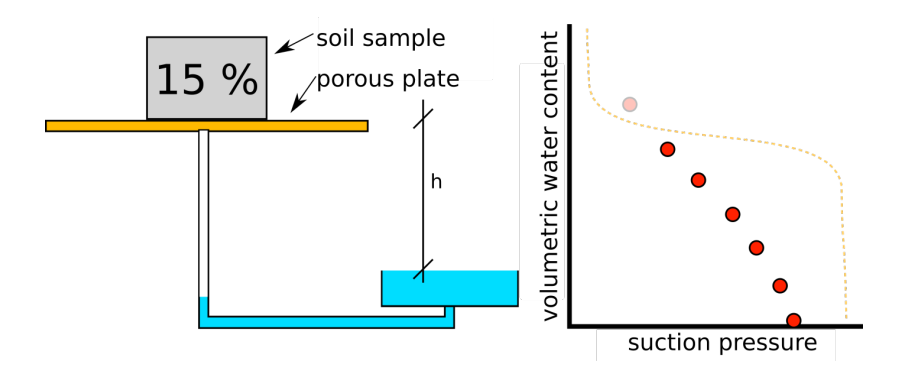

RC describes relationship between suction pressure and volumetric water content.

### Measurement apparatuses

sand tank (pískový tank) - pressures  $0 - 1$  m clay tank (jílový tank - pressures  $0 - 5$  m pressure chamber (přetlakový aparát) - pressures up to 10 bars evaporation method (výparoměrná metoda) - pressures up to 12000 hPa

100 cm (of water column)  $\sim$  100 hPa  $\sim$  0.1 bar

#### Measurement procedure

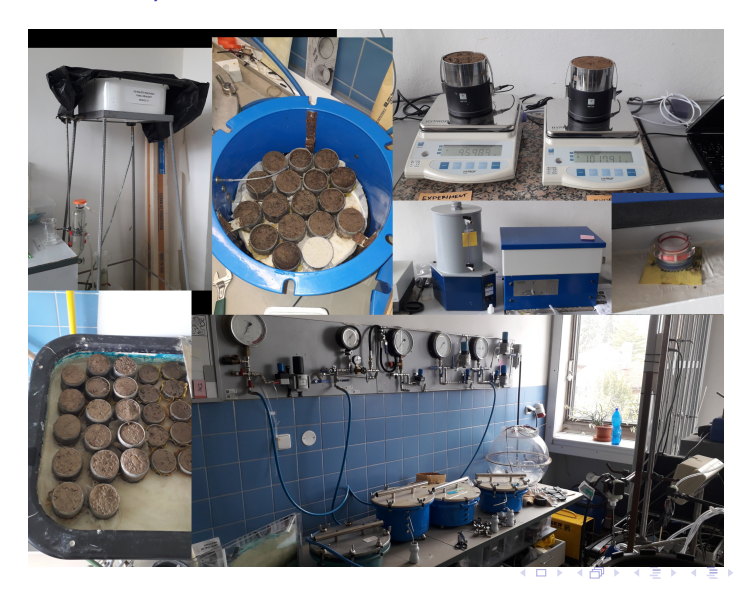

 $290$ 11 / 31

### Retention curve

RC describes relationship between suction pressure and volumetric water content.

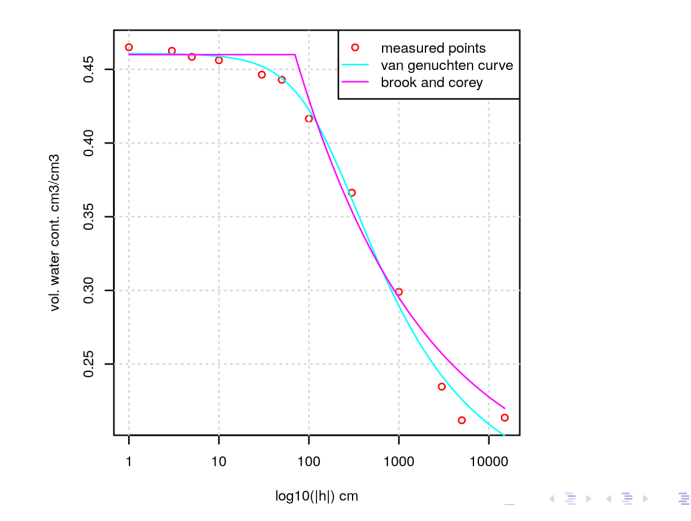

#### Retention curve - parametrization

#### RC is parameterized with a function. Most common ones is Brooks & Corey (1964)

$$
\theta_e(h) = \begin{cases} \left(\frac{h_b}{h}\right)^\lambda, & \text{if } h < h_b \\ 1, & \text{otherwise} \end{cases}
$$

where  $h_b$  is bubbling pressure (vstupní hodnota vzduchu) and  $\lambda$  is pore size distribution index.

Effective vol. water content  $\theta_e$  is defined as

$$
\theta_{\mathbf{e}} = \frac{\theta - \theta_{r}}{\theta_{s} - \theta_{r}},
$$

where  $\theta_{\bm{s}}$  is saturated water content and  $\theta_{\bm{r}}$  is residual water content.

#### Retention curve - parametrization

RC is parameterized with a function. Most common ones is van Genuchten (1978)

$$
\theta_e(h) = \begin{cases} \frac{1}{(1+(\alpha|h|)^n)^m} & \text{pro } h < 0 \\ 1 & \text{pro } h \geq 0 \end{cases}
$$

where  $\alpha$ , *n*, and *m* are fitting parameters.

$$
\alpha = 1/h_b
$$
  
\n
$$
\theta_e = (\theta - \theta_r)/(\theta_s - \theta_r),
$$
 and  
\n
$$
m \text{ is often}
$$
  
\n
$$
m = 1 - 1/n
$$

van Genuchten RC is often used in models because it is continuously differentiable (in contrast to Brooks & Corey).

### van Genuchten RC

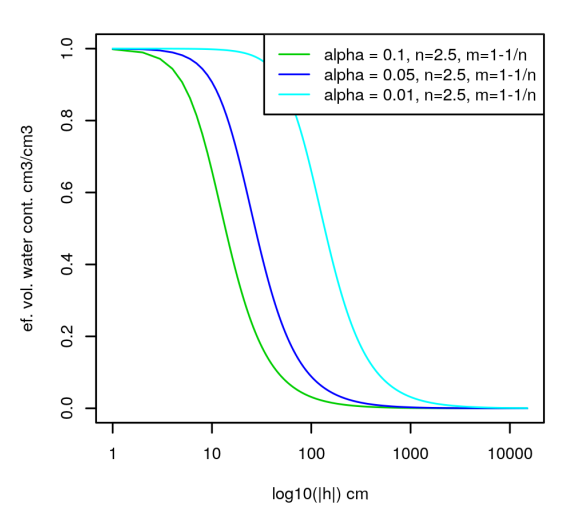

 $\mathbb{R}^d \times \mathbb{R}^d \to \mathbb{R}^d$  $\equiv$  $2Q$ 15 / 31

### van Genuchten RC

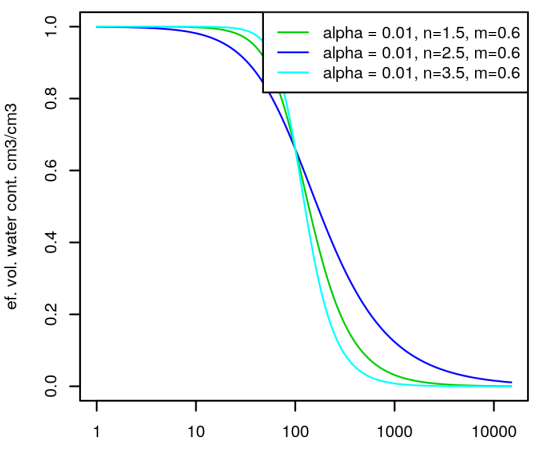

 $log10(|h|)$  cm

### van Genuchten RC

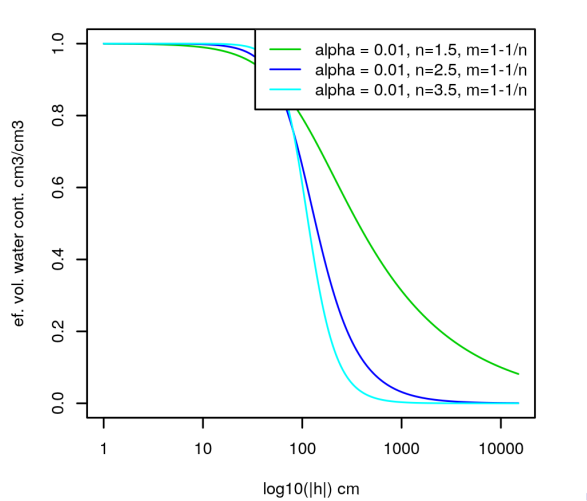

What are pedotransfer functions?

### Pedotransfer functions

- $\blacktriangleright$  Retention curve and unsaturated hydraulic conductivity is **hard to** measure
- $\triangleright$  PTFs estimate retention curve and unsaturated hydraulic conductivity from more readily available data
	- $\triangleright$  soil type, soil texture, bulk density
- $\blacktriangleright$  Huge database of data is needed
- $\triangleright$  PTF is obtained by regression analyses of with artificial neural network (ROSETTA in RETC)

Regression analyses  $\alpha = a$  %sand + b %silt + c %clay

### Artificial neural network

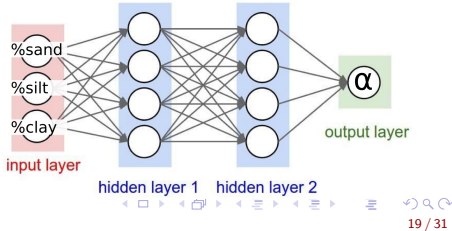

### Retenční čára

### van Genuchten - Pedotransferové funkce

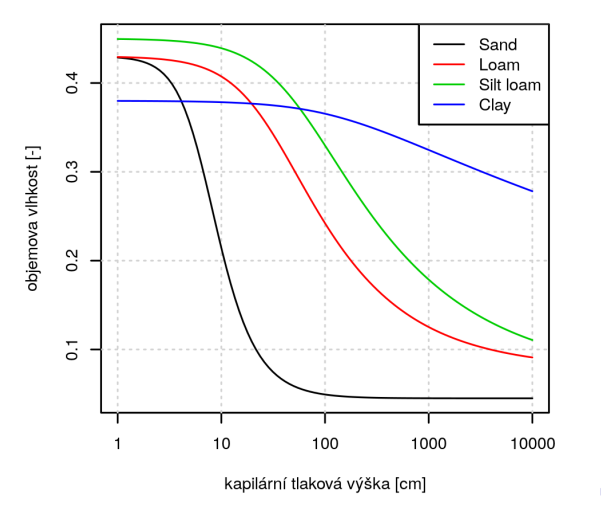

 $\triangleright$   $\rightarrow$   $\equiv$   $\rightarrow$  $\equiv$  $299$ 20 / 31

### Retenční čára

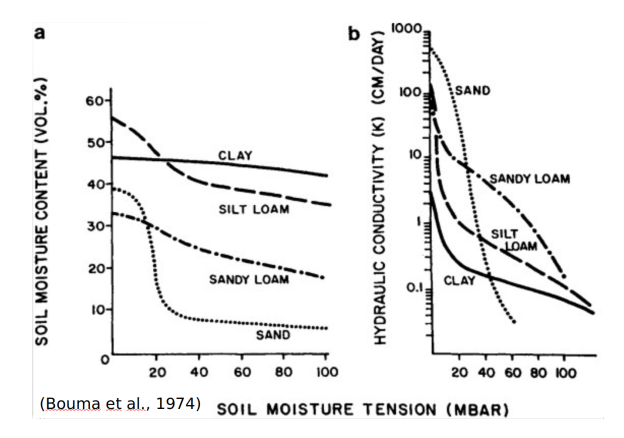

メロメメ 御 トメ 君 トメ 君 ト È  $2Q$ 21 / 31

# What is RETC?

K ロ ▶ K 御 ▶ K 君 ▶ K 君 ▶ │ 君│ めぬひ 22 / 31

# RETC

- $\triangleright$  is a program for analysis of the soil hydraulic parameters in variable saturated porous media
- In fits a measured RC data using van Genuchten or Brooks & Corey
- $\triangleright$  estimates unsaturated hydraulic conductivity based Mualem or Burnin model
- **In contains ROSETTA, a neural network predictor of the soil hydraulic** parameters

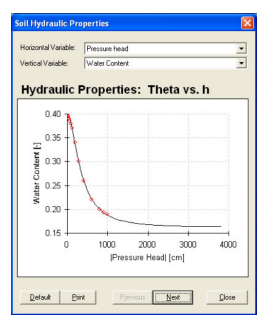

### Optimalizace parametrů pomocí RETC

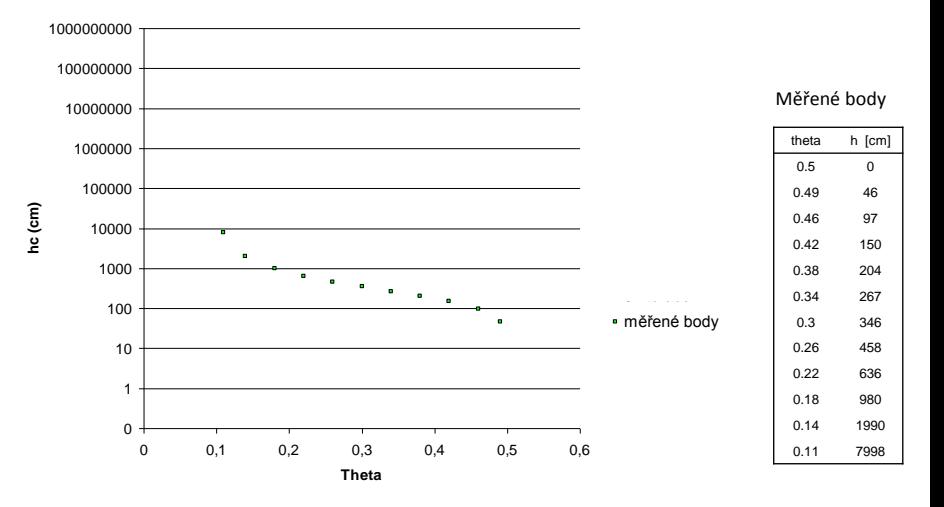

K ロ ▶ K @ ▶ K 할 ▶ K 할 ▶ E  $2Q$ 

# Iterační postup

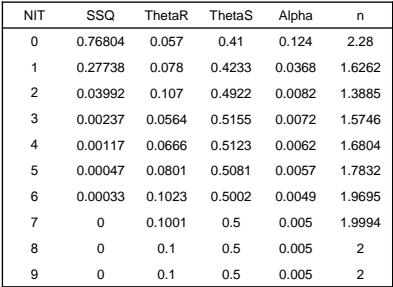

メロト メ都 トメ 差 トメ 差 ト

活。

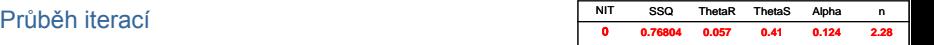

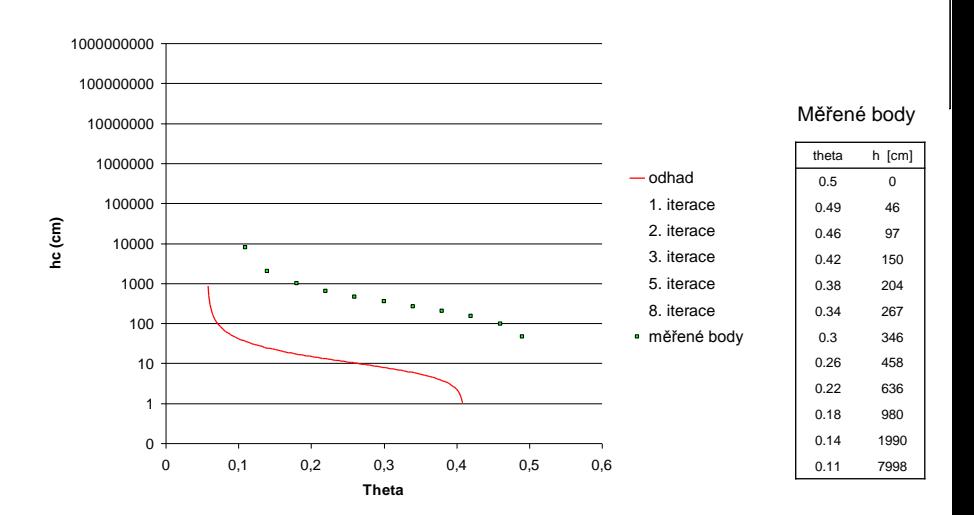

メロト メタト メミト メミト E  $299$ 

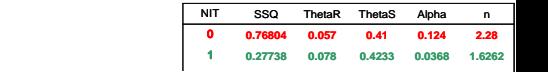

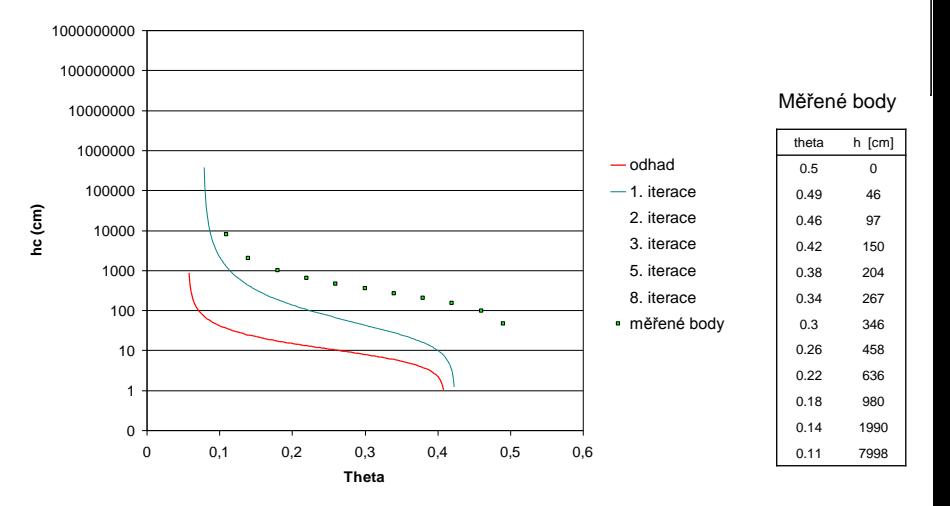

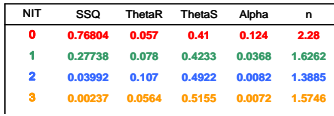

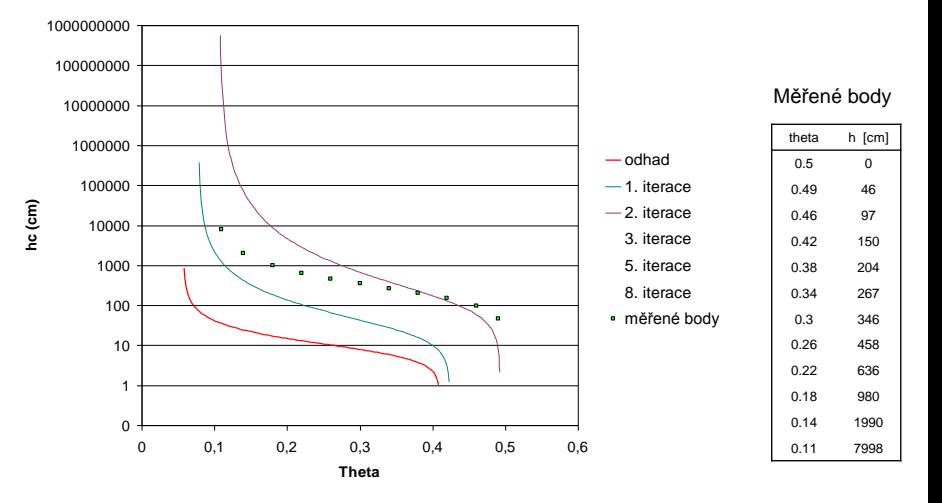

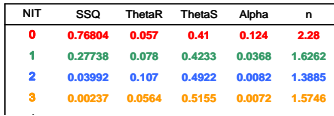

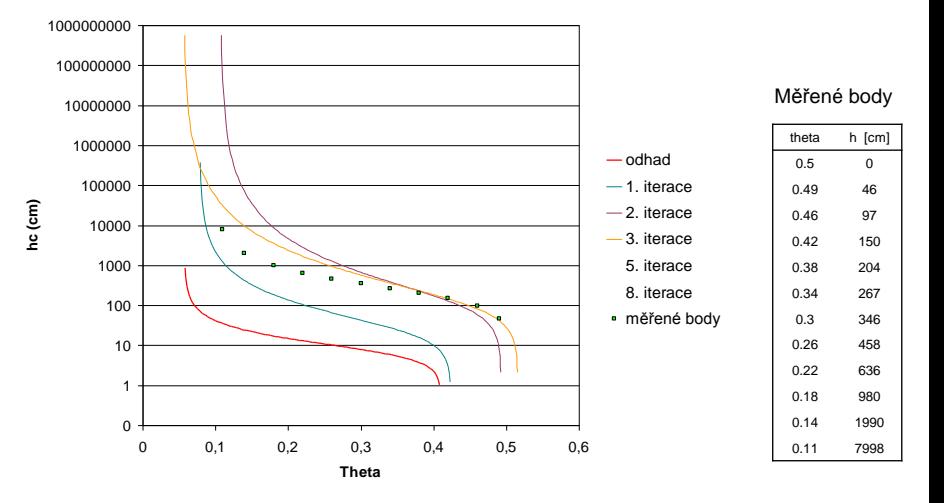

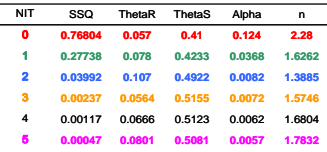

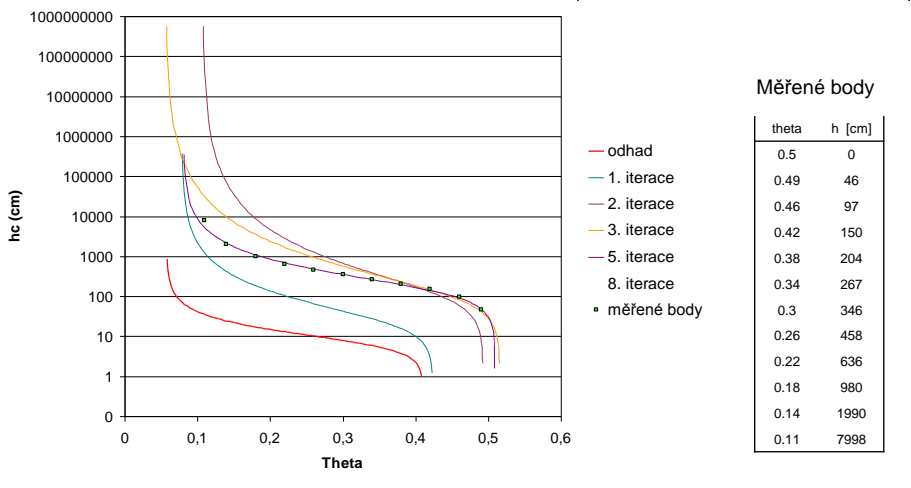

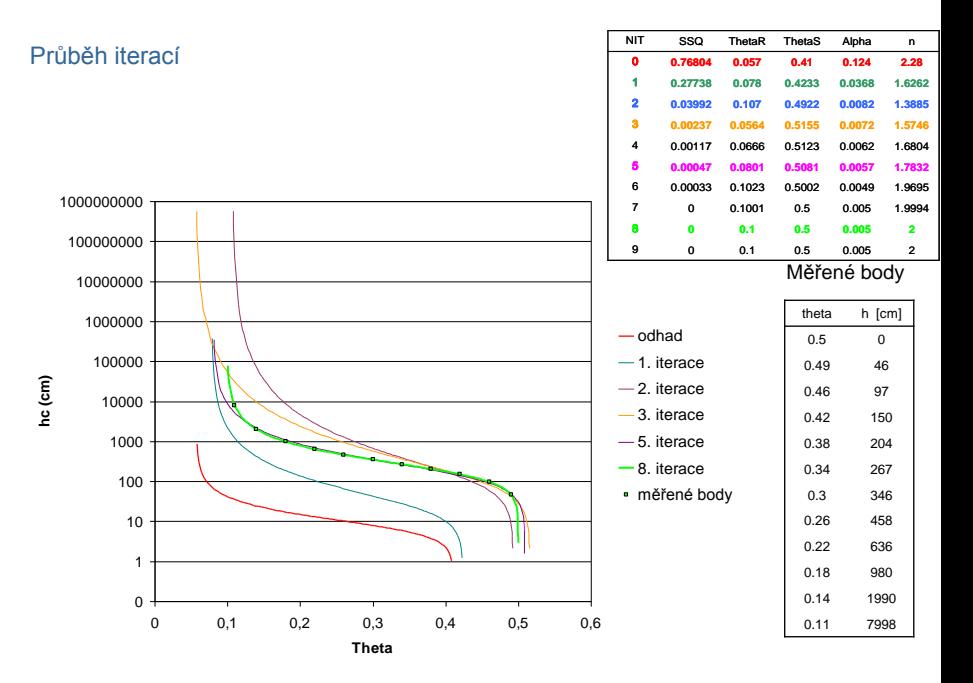

**メロト メタト メミト メミト** E つくい

Data of retention curve were measured at 2 soil samples at sand tank and in pressure chamber.

Use program RECT to estimate van Genuchten's and Brooks & Corey RC parameters.

- 1. Get parameters:  $\alpha$ , n,  $\theta_r$  and  $\theta_s$  for van Genuchten RC and  $h_b$ ,  $\lambda$ ,  $\theta_r$ and  $\theta_{s}$  for B&C RC.
- 2. Show measured points and parametrized RC in a graph

Measured data are bellow.

Soil textural and bulk density data were obtained for one disturbed soil sample.

Use program RECT and neural network predictor ROSETTA to estimate Use program RECT and neural network predictor ROSET<br>parameters of van Genuchten's and Brooks & Corey RC.

- 1. Get parameters:  $\alpha$ , n,  $\theta$  and  $\theta$  (van Genuchten) and  $t$ <sub>B</sub> (B&C)
- 2. Show parametrized RC in a graph

Measured data are bellow.

Several tensiometers gauges were installed in the soil profile (tensiometer nest ) at several depths. The soil profile is composed of three soils and the position of the water table is known.

Using the van Genuchten RCs from previous problems, analyze the water regime in the soil at a given time. Use transiometer measurements and knowledge of the position of the water table.

- $\triangleright$  Plot pressure head, total potential, and volumetric water content as a function of depth.
- $\triangleright$  Determine the amount of water in the soil profile above the water table.

The values of the tensiometers and and their installation depth can be read from the figure below.

# Data for assignment  $(1/3)$

#### SOIL<sub>1</sub>

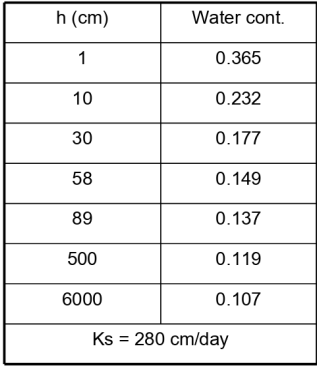

SOIL<sub>2</sub>

| h (cm)           | Water cont. |
|------------------|-------------|
| 1                | 0.310       |
| 10               | 0.268       |
| 30               | 0.241       |
| 58               | 0.199       |
| 89               | 0.177       |
| 500              | 0.152       |
| 6000             | 0.137       |
| $Ks = 65$ cm/day |             |

Figure: Measure data of two soils.

Coefficients :

- A ... number of letters in first name
- B ... number of letters in surname

bulk density  $\rho_b = 1.5 + 0.1 * (A/3) g/cm3$ 

28 / 31

 $QQQ$ 

イロメ イ母メ イヨメ イヨメーヨー

Soil texture data: clay:  $(A + B)$  % silt:  $(55 + B) \%$ sand:  $100 - (clay + silt)$  %

### Data for assignment (3/3)

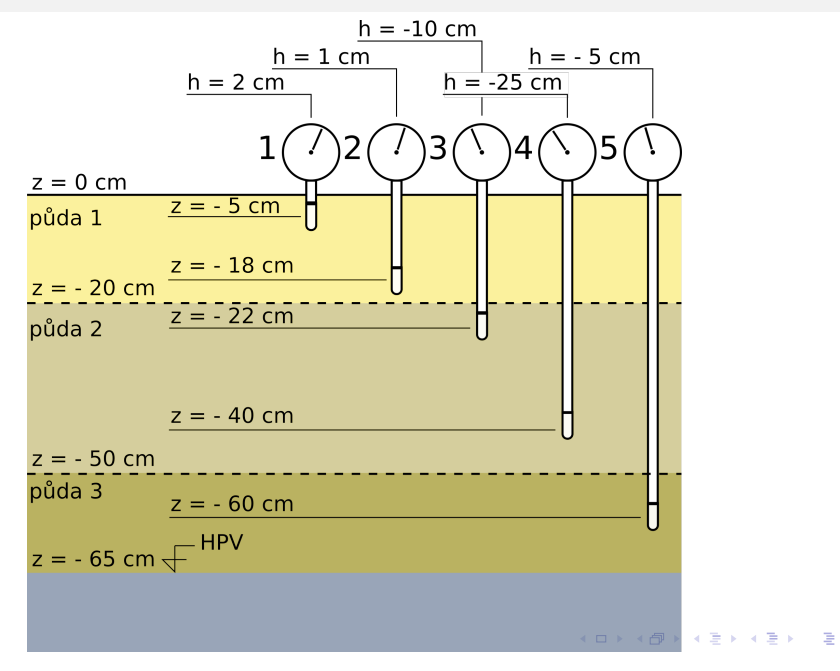

 $290$ 29 / 31

### Questions to answer

- 1. What data are needed to evaluate the retention curve using RETC?
- 2. What is the air entry value of all soils?
- 3. At what pressure head do soils 1 and 2 have the same volumetric water content?
- 4. Which soil is more sandy, which is more sandy loam, and which is clayey?
- 5. How much water is in the soil profile?
- 6. In which direction does the water in the soil profile flow?

Submit the Excel with problems 1 to 3 completed and answered. In person or by email to jakub.jerabek@fsv.cvut.cz. Please use subject: 143ESP.

RETC: Manuál + program: [www.pc-progress.com/](http://www.pc-progress.com/en/Default.aspx?retc)

 $ROSETTA:$  Manuál + program: [cals.arizona.edu/](http://cals.arizona.edu/research/rosetta/rosetta.html)

Schaap et al., 2001. Rosetta: a computer program for estimating soil hydraulic parameters with hierarchical pedotransfer functions, Journal of Hydrology: [link](http://www.sciencedirect.com/science/article/pii/S0022169401004668)